# Diseño y uso de una paleta háptica para prácticas de teleoperación con simulink

Juan M. Gandarias Palacios, Sepehr Akbari Kalhor y J. Manuel Gómez de Gabriel Dto. de Ingeniería de Sistemas y Automática Universidad de Málaga juanmagandarias11@gmail.com

## Resumen

En este artículo se presenta el uso de dispositivos de realimentación de fuerzas de un grado de libertad como herramienta para el desarrollo de aplicaciones docentes en asignaturas de teleoperación  $y \equiv t$ elerrobótica, con el objetivo de disponer de una interfaz física que pueda ser utilizada como equipo de prácticas. Estos dispositivos, conocidos como haptic paddle, ya han sido probados satisfactoriamente para aplicaciones educativas de modelado y simulación de sistemas, introducción a los haptics e ingeniería control en diversas universidades. Para el desarrollo de los experimentos que se muestran en este artículo se han utilizado dos dispositivos haptic paddle con un controlador basado en Arduino y fabricados mediante tecnologías aditivas de impresión 3D. Gracias a los sensores de fuerza y posición incorporados se pueden implementar esquemas bilaterales de teleoperación de posición $position \, y \, fuerza-positiveio$ n.

Palabras clave: Educación, Arduino, Haptics, Teleoperación, Simulink, Impresión 3D.

## 1. INTRODUCCIÓN

Hoy en día existe un gran número de plataformas y equipos de prácticas disponibles para docencia en el área de ingeniería de sistemas y automática, cuyo fin es servir como apoyo a las lecciones teóricas y facilitar el aprendizaje. En [1, 2] se pueden ver algunas aplicaciones basadas en internet, uso de laboratorios remotos y simulación. Los ejercicios basados en simulación no tienen el mismo impacto que el uso de laboratorios reales de prácticas; así, tal y como se concluye en [2], el mejor método de ejercicios prácticos a la docencia sigue siendo el uso de equipos de prácticas reales.

Por otro lado, la aparición de plataformas Open Source como Arduino, han supuesto un revolucionario avance en el desarrollo de equipos de prácticas reales a bajo coste. En [4] se exponen los beneficios del uso de dispositivos basados en Simu $link \text{ } v \text{ } Arduino \text{ } como \text{ } herramienta \text{ } para \text{ } prácticas$ de robótica.

Siguiendo la idea de desarrollar un equipo de pr´acticas de bajo coste se encuentra el dispositivo haptic paddle, cuya filosofía se puede ver en [11, 12]. Dicho dispositivo ha sufrido una evolución con la incorporación de un sistema de control basado en Arduino. Existen diversas versiones como las de los haptic paddle de las universidades de Vanderbilt  $[8]$ , Rice  $[13]$  y la última versión de la Universidad de Stanford, el Hapkit [15], que adem´as incorpora el uso de impresoras 3D para su fabricación, lo que aumenta enormemente la accesibilidad a este dispositivo.

Los haptic paddle son dispositivos de realimentación de fuerzas de un grado de libertad que, generalmente, disponen de un motor de corriente continua como actuador, un sistema sensorial con un sensor de posición angular y un sistema de control basado en Arduino. Esta herramienta ya ha sido probada con éxito para el desarrollo de actividades docentes en control y simulación de sistemas, como se puede ver en [7].

El principio básico de funcionamiento de estos dispositivos consiste en calcular una fuerza o par de actuación, en función de la fuerza o movimiento que el usuario aplica sobre la paleta del dispositivo, y traducirlo en un movimiento transmitido de nuevo al usuario mediante un motor de corriente continua. El esquema básico de funcionamiento se muestra en la figura 1.

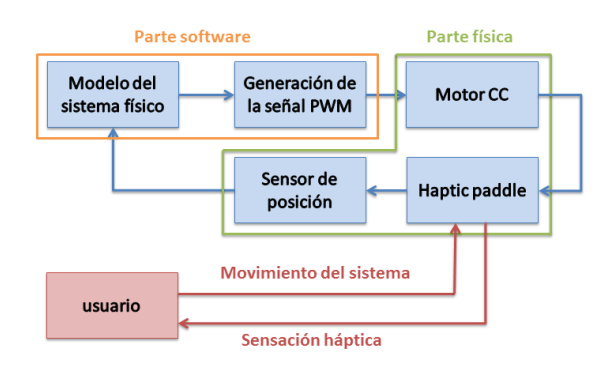

Figura 1: Esquema básico de funcionamiento de un haptic paddle

Para realizar estos experimentos se ha diseñado una versión de *haptic padde* basado en el concepto del Hapkit del uso de tecnologías de fabricación aditivas y en el uso de la plataforma  $Ar$  $duino.$  Asimismo, su uso se centra en la aplicación del concepto de ingeniería basada en modelos o MDE (Model-Driven Engineering), cuyas ventajas se muestran en [6].

En este trabajo se muestran las diferentes aplicaciones educativas que pueden llevarse a cabo gracias a un *haptic paddle* de bajo coste diseñado en la  $Universidad de Málaga$ , mostrando algunos experimentos y centrándose principalmente en añadir a la lista de actividades prácticas realizables con los haptic paddle, el uso de éstos como equipo de prácticas en asignaturas de teleoperación y telerrobótica, presentando experimentos de implementación de esquemas de bilaterales de teleoperación de posición-posición [9].

El diseño y desarrollo del dispositivo, así como los experimentos, se han llevado a cabo en el TaIS-Lab (Teleoperation and Interactive Systems Labo $ratory)$  de la Universidad de Málaga [17]; además, los archivos para impresión 3D del dispositivo y los programas utilizados se pueden encontrar en los repositorios de la cuenta GitHub creada para facilitar el acceso al proyecto en [16].

El presente artículo está estructurado de la siguiente forma: en el siguiente punto se comentan las características del dispositivo, así como los elementos que lo forman. En el apartado 3 se comentan las capacidades docentes del dispositivo para la teleoperación mediante la exposición de los experimentos realizados y, finalmente, en el último apartado se explican las conclusiones obtenidas y los trabajos a realizar en el futuro.

## 2. EL DISPOSITIVO UMA HAPTIC PADDLE

### 2.1. Características generales

La robustez y la sencillez de la construcción han sido los objetivos principales de este nuevo diseño, manteniendo siempre la precisión necesaria para su correcto funcionamiento y sin olvidarse de aspectos estéticos. Se han tenido en cuenta las limitaciones de construcción de las impresoras 3D para evitar cualquier fallo de impresión, y todos los elementos mecánicos utilizados como tornillos o tuercas son de alta disponibilidad y de acuerdo al estándar del sistema métrico de unidades.

En la imagen de la figura 2 se muestra el diseño actual del dispositivo. Este posee las siguientes ca- ´ racterísticas:

Fabricable mediante impresoras 3D de tipo FDM convencionales.

- $\blacksquare$  El sistema de actuación del dispositivo está compuesto por un motor de corriente continua y transmisión tipo Capstan.
- $\blacksquare$  Sensor magnético de posición angular con salida analógica.
- Reutiliza el microcontrolador basado en  $Ar$  $duino$ , el  $Hapkit$  board, que posee características similares al Arduino UNO, diseñado y desarrollado por la Universidad de Stanford para el proyecto Hapkit.
- Asimismo, se ha ampliado el diseño incorporando un sensor de fuerzas basado en una célula de carga.

No obstante, los detalles del diseño pueden encontrarse en los repositorios de la cuenta github comentada en la sección 1.

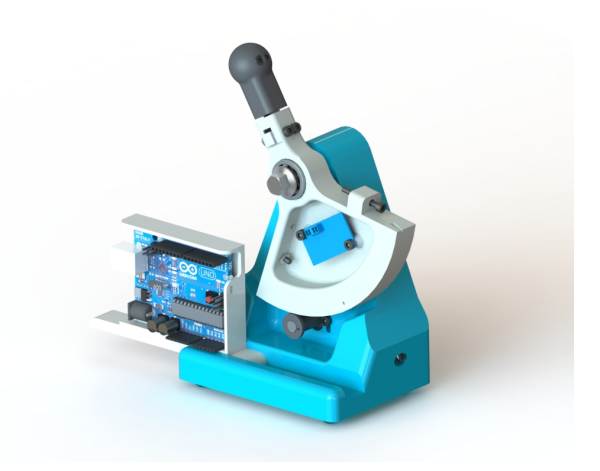

Figura 2: Versión actual del diseño del dispositivo UMA Haptic Paddle

## 2.2. Fabricación con impresoras 3D

Aprovechando el notable crecimiento tecnológico en el que se está viendo involucrada la industria de la impresión 3D, y con el objeto de obtener un equipo de prácticas barato y de fácil accesibilidad, la fabricación del dispositivo se ha realizado íntegra utilizando tecnologías aditivas de impresión 3D, exceptuando en este sentido elementos mecánicos tales como tornillos, arandelas o rodamientos.

El hecho de presentar un diseño realizable con impresión 3D proporciona al alumno la posibilidad de imprimir su propio equipo de prácticas individual, ya sea con una impresora casera, enviando el diseño a algún taller de impresión 3D, o incluso a través de alguna plataforma web de impresión 3D.

Este concepto fue el que motivó el diseño del  $Hap$  $kit$  en su versión de impresión 3D, impulsado también por la idea de poder realizar cursos online o MOOC (Massive Online Open Courses) en los que cualquier estudiante se pueda imprimir su propio equipo de prácticas y montarlo de manera sencilla en casa, para poder realizar estudios a distancia, basados en ejercicios prácticos, con dispositivos reales y sin necesidad de asistir a un laboratorio.

## 2.3. Diseño mecánico del dispositivo

El requerimiento de transparencia de los dispositivos hápticos implica que las fuerzas dinámicas debidas al sistema mecánico deben minimizarse en términos de masa y fricción. Asimismo debe poseer una estructura robusta que permita su uso práctico por un gran número de alumnos.

El sistema de transmisión del movimiento generado por el motor de corriente continua hacia la paleta o *joystick* se puede implementar típicamente de varias formas:

- $\blacksquare$  Friction drive: Por fricción, añadiendo elementos que aumenten la adherencia de las superficies del eje del motor y la paleta, como por ejemplo el neopreno.
- *Capstan drive*: El mecanismo conocido como capstan drive utiliza un cable que recorre la base de la paleta y va enrollado en el eje del motor.
- Mecanismo de engranajes entre el eje y la paleta.
- Mecanismo basado en el uso de correas.

De todos estos mecanismos lo más utilizados son los dos primeros. Siendo el *capstan drive*, según  $[13]$  el mejor de ellos. Ésto se debe, principalmente, a que se elimina la alta componente de fricción del mecanismo friction drive, lo que permite traducir mejor las sensaciones hápticas. Además, el mecanismo por fricción introduce una alta probabilidad de deslizamiento de la paleta sobre el eje del motor.

Con el fin de eliminar deslizamientos, y asegurar la sincronía entre el movimiento de la paleta y el motor, se han diseñado también prototipos basados en mecanismos de engranajes y correas, pero ambos introducen un alto grado de fricción. Por lo tanto el mecanismo utilizado en el dispositivo que se presenta en este artículo es el de tipo capstan con cable de acero.

Entre las características añadidas al diseño se encuentran el sistema de ajuste de la tensión del cable y la limitación mecánica del rango de giro de la paleta para evitar dañar el eje del motor.

## 2.4. Microcontrolador basado en Arduino

En la parte de control, se ha utilizado un microcontrolador dise˜nado por la Universidad Stanford, el Hapkit board [15], con el fin de ser usado en  $\log$  dispositivos  $Hapkit$ . Este microcontrolador está basado en Arduino e incorpora un microprocesador ATmega 328p, el mismo que el Arduino UNO. De hecho, el *Hapkit board* es análogo al *Arduino* UNO, pero adem´as incorpora un lector de tarjeta  $SD$  y una etapa de potencia basada en un módulo  $L298N$ . Con ésto se consigue reducir el número cables únicamente a las conexiones positiva y negativa del motor, convirtiéndose en un controlador todo en uno para este dispositivo.

## 2.5. Sistema sensorial

El sistema dispone de un sensor de posición analógico. Al igual que en la mayoría de dispositivos haptic paddle, se ha incorporado un sensor magnético que mide las variaciones del campo magnético generado por un imán acoplado al eje del motor, este imán tiene la particularidad de inducir campo magnético de forma radial, así, cuando el motor gira, se produce una variación del campo magnético que es leída por el sensor.

Además, y diferenciando así este diseño del resto de dispositivos haptic paddle, se ha incorporado un sensor de fuerzas con el objetivo de poder implementar esquemas de teleoperación bilateral de fuerza-posición entre dos dispositivos. En futuros experimentos se añadirá un circuito de acondicionamiento de la señal producida por el sensor de fuerzas que permita que ésta pueda ser leída y procesada en el microcontrolador.

## 3. USO DOCENTE DEL DISPOSITIVO

La versatilidad del dispositivo se demuestra en la gran cantidad de ramas de la automática y la mecatrónica en las que puede tener una aplicación directa, en esta sección se comentan algunas de ellas, habiéndose realizado experimentos de modelado y simulación de sistemas y teleoperación.

Para la realización de las prácticas se ha diseñado un bloque de simulink que se suministra a los alumnos como plantilla. Dicho bloque puede parametrizarse para trabajar con diferentes entradas y salidas para poder implementar más de una paleta en un único microcontrolador, como es el caso de los sistemas bilaterales. Este bloque recibe como entrada el par deseado y proporciona como salida

la posición angular de la palanca. La obtención de la velocidad se realiza externamente mediante el uso de bloques de derivada discreta.

### 3.1. Modelado y simulación de sistemas dinámicos

El haptic paddle permite reproducir el comportamiento de modelos de distintos sistemas físicos de un solo grado de libertad. Como práctica inicial se ha implementado un modelo en Simulink de un amortiguador con muelle y fricción (figura 3). El diagrama de simulink es muy visual y autoexplicativo. No hay necesidad de dedicar tiempo de la asignatura a introducir el uso de la herramienta de desarrollo.

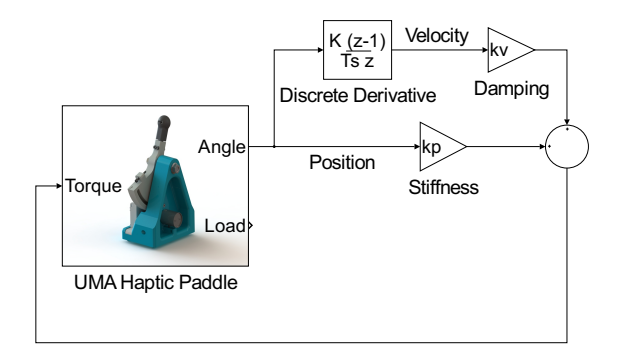

Figura 3: Modelo de un sistema dinámico de un amortiguador en Simulink

Si bien, el dispositivo háptico carece de sensor de velocidad, ésta puede ser calculada por el propio modelo usando los bloques de las librerías estándares de simulink.

#### 3.2. Interacción con entornos virtuales

Una de las aplicaciones de los haptics es la de implementar la interacción del usuario con entornos virtuales, que devuelvan las fuerzas resultantes de interactuar con elementos virtuales como paredes. En la figura 4 se muestra el ejemplo típico de pared virtual, similar al modelo del amortiguador, pero donde las ganancias son mucho más elevadas y se introducen discontinuidades mediante bloques de tipo switch.

## 3.3. Identificación de sistemas

Para realizar la tarea de identificación de sistemas se propone el uso de la herramienta System Identification del entorno Matlab. La identificación consiste en obtener un modelo del sistema completo. Para ello se programa el dispositivo mediante un

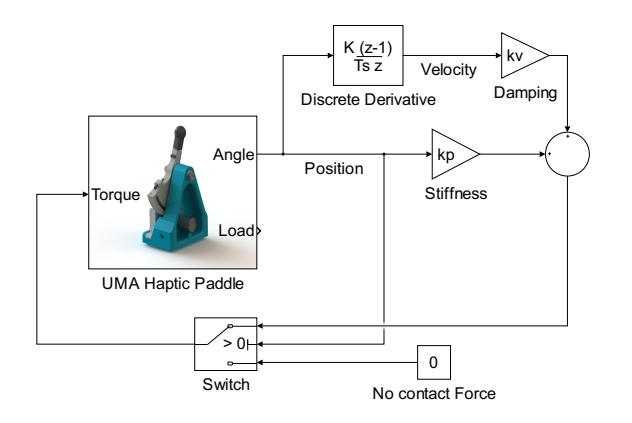

Figura 4: Modelo del contacto con una pared virtual localizada en la posición central.

modelo implementado en Simulink. En dicho modelo se exportan al espacio de trabajo las componentes de la entrada y la salida del sistema. De esta manera se obtiene una variable de tipo iddata que puede ser importada directamente desde la aplicación System Identification.

#### 3.4. Control por computador

Una vez que se han identificado los parámetros de modelo din´amico del dispositivo, se pueden diseñar e implementar distintos tipos de controladores y estrategias de control, como en el caso del sistema mostrado en la figura 5. El uso del modelo del dispositivo permite además ejecutar las aplicaciones de autoajuste de controladores para alcanzar las especificaciones de control deseadas.

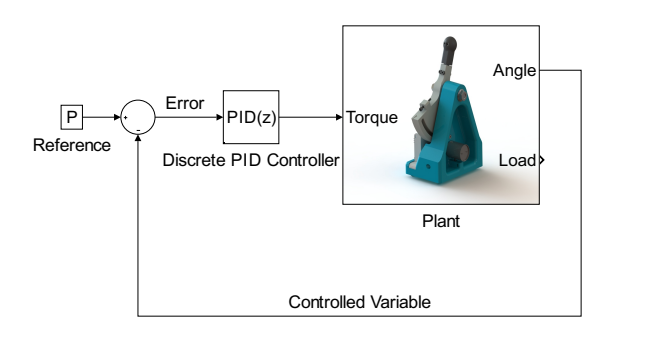

Figura 5: Implementación de un sistema de control PID discreto de la posición del haptic

No obstante las limitaciones del rango de movimiento de ±40◦ restringen la variedad de aplicaciones en este campo.

#### 3.5. Teleoperación y telerrobótica

El principal objetivo de este dispositivo es desarrollar actividades prácticas de teleoperación con un dispositivo real de un grado de libertad. La docencia en teleoperación y telerrobótica está marcada por el uso de entornos de simulación, por lo que disponer de un equipo de prácticas de bajo coste, como el que se expone en este artículo, resulta una opción muy interesante e innovadora de cara a explicar y analizar algunos problemas típicos de teleoperación, como programación de entornos hápticos, análisis de la estabilidad, programación de sistemas bilaterales o modelado y evitación de los efectos del retardo en la comunicación. Estos problemas se exponen en [5, 10, 9, 14, 3].

Para la implementación de sistemas bilaterales con bajo retardo, se pueden conectar dos paletas hápticas a un mismo controlador. Se utilizan dos entradas analógicas distintas y el puente H doble permite accionar dos motores independientemente. En la figura 6 se muestra dicha configuración.

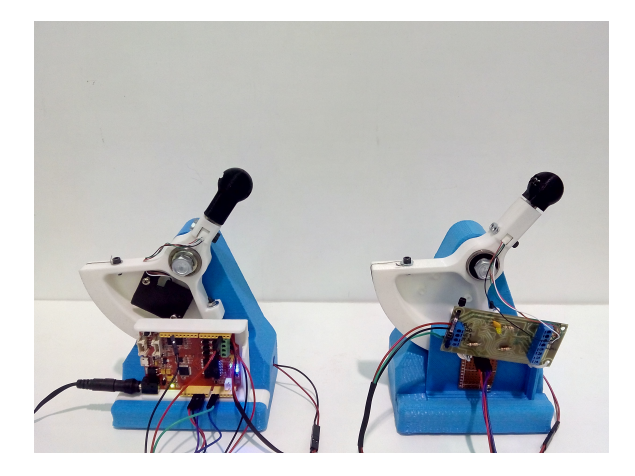

Figura 6: Dos dispositivos haptic paddle conectados a un solo controlador para implementar sistemas bilaterales sin retardo de comunicación.

Con el fin de mostrar la capacidad del dispositivo para servir como herramienta práctica para teleoperación, se ha implementado un esquema básico de posición-posición (figura 7).

Dicho esquema incorpora una ganancia de control proporcional para el maestro  $K_m$ y otra para el esclavo  $K_s$ , donde el error es la diferencia de posición entre maestro y esclavo. Es decir, la posición de los dispositivos maestro y esclavo depende proporcionalmente de la posición del otro. Así se consigue una configuración en la que el esclavo sigue al maestro, pudiendo considerarse, por tanto, maestro el dispositivo que es manipulado por el usuario y esclavo el que lo sigue. En la figura 8 se representa el comportamiento de los dispositivos en dicha configuración. Al tratarse de un esque-

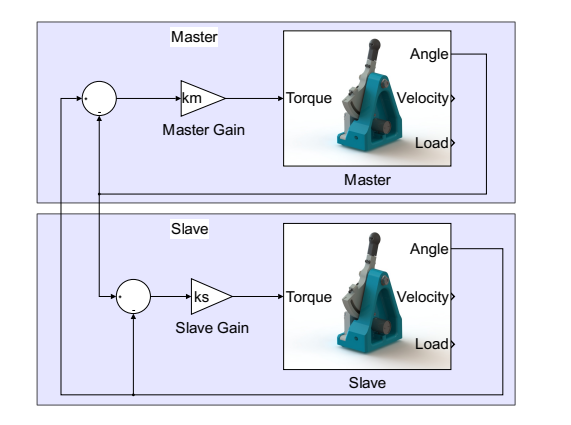

Figura 7: Esquema básico de sistema de teleoperación bilateral de tipo posición-posición

ma bilateral simétrico pueden intercambiarse los papeles del maestro y del esclavo. Si bien, en este esquema no se tienen en cuenta las velocidades, sirve como punto de partida para experimentar.

En concreto, en la figura 8 se muestran las trayectorias de un experimento en el que se intercambian los roles de maestro y esclavo.

No obstante, el pobre rendimiento del esquema posición-posición y la escasa transparencia del sistema, pueden ser mejoradas si se añade al dispositivo esclavo un sensor de fuerzas para medir la interacción con el entorno. Este esquema (Véase figura 9) se denomina fuerza-posición, mejora la calidad de la realimentación de fuerzas y permite implementar esquemas de control bilateral más avanzados.

## 4. RESULTADOS Y CONCLUSIONES

A la vista de los resultados obtenidos, se puede concluir que el dispositivo está listo para ser utilizado como herramienta docente en prácticas de teleoperación. Asimismo, se han expuesto una serie de disciplinas en las que podrían desarrollarse actividades prácticas con este dispositivo.

Los experimentos se han realizado desde Simulink con el objetivo de poder mostrar la eficacia de la ingeniería basada en modelos. Los experimentos futuros serán demostrar este hecho mediante evaluaciones realizadas en el aula con seminarios o actividades prácticas por alumnos. Además, se propone la elaboración de diferentes actividades pr´acticas a desarrollar en las distintas disciplinas ya comentadas en las que se ponga en uso el dispositivo.

No obstante, el *UMA haptic paddle* aún está en fase de desarrollo y durante la realización de los

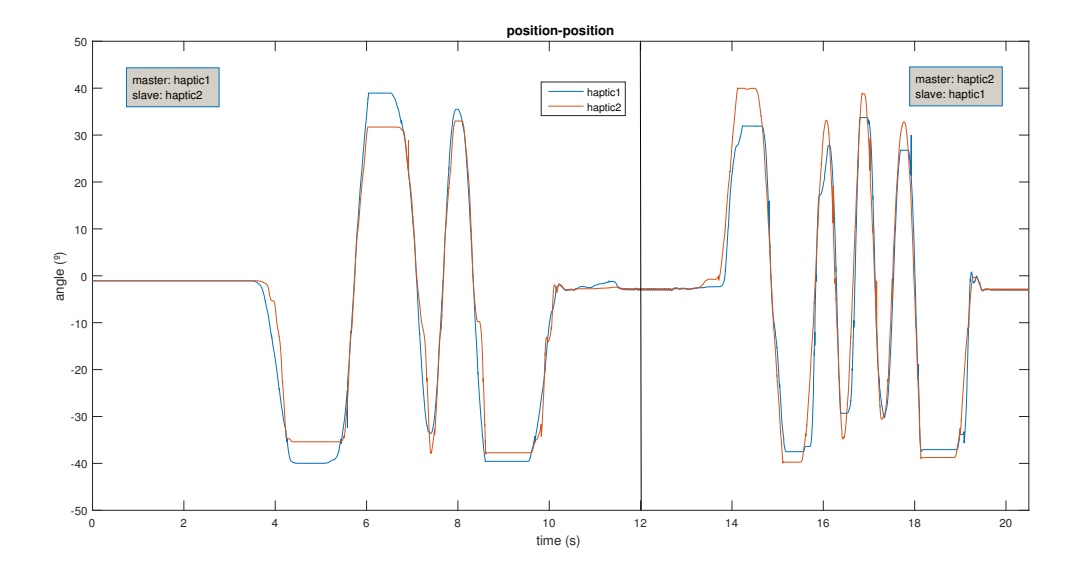

Figura 8: Trayectorias obtenidas durante la ejecución de un sistema bilateral del tipo posición-posición. En la parte izquierda se puede observar cómo el dispositivo denominado haptic1 lleva la configuración de maestro y es seguido por el *haptic2*, ocurriendo lo contrario en la parte derecha de la gráfica

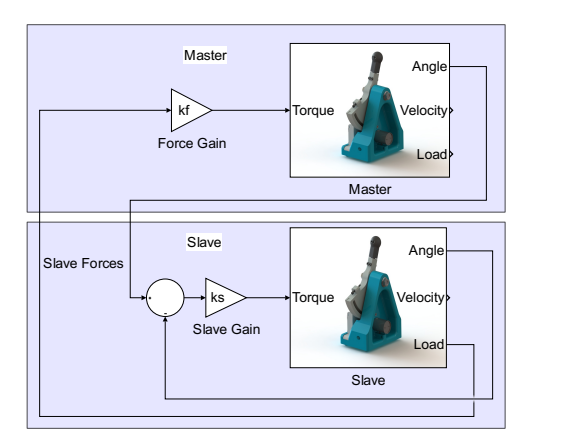

Figura 9: Esquema básico de sistema de teleoperación bilateral de tipo fuerza-posición programado en simulink

experimentos se han encontrado los problemas que se enumeran a continuación, junto con algunas posibles soluciones:

- 1. En primer lugar cabe comentar que la baja capacidad computacional del ATMega 328P ha impedido la implementación de algunos esquemas complejos en Simulink. Como solución se propone el uso de un microcontrolador con mayor capacidad computacional, como el Arduino DUE o el Arduino MEGA.
- 2. Por otro lado, la implementación del módulo L298 en el Hapkit board, al igual que en la mayoría de los módulos para Arduino con este circuito integrado, no es la ideal. Esta ´

posee dos se˜nales digitales de control de la dirección del motor, y otra señal PWM para el control de la potencia entregada. Sin embargo, una configuración con una señal digital que habilita la salida del motor del puente H y dos señales de control PWM tanto para dirección como para potencia resulta dar una salida más lineal.

3. Asimismo, el sensor de posición analógico impide que se pueda leer la posición correctamente si se trabaja a velocidades altas. Una posible solución sería implementar un motor de corriente continua con un encoder digital.

#### Agradecimientos

Este proyecto ha sido patrocinado por Seeed Studio (seeedstudio.com) que ha suministrado los componentes electrónicos utilizados.

Los materiales y equipos utilizados para la impresión 3D de los prototipos han sido cedidos por Jesús Manuel Gómez de Gabriel.

Este trabajo han sido parcialmente financiado por el Proyecto de Innovación Educativa de la Universidad de Málaga PIE15-180.

## Referencias

- [1] Candelas Herías, F. A. and Sánchez Moreno, J.  $(2005)$ . Recursos didácticos basados en internet para el apoyo a la ense˜nanza de materias del área de ingeniería de sistemas y automática.
- [2] Dormido, S., Sánchez, J., and Morilla, F.

(2000). Laboratorios virtuales y remotos para la práctica a distancia de la automática. In XXI Jornadas de Automática, Conferencia plenaria.

- [3] Funda, J. and Paul, R. P. (1991). Efficient control of a robotic system for time-delayed environments. In Advanced Robotics, 1991.'Robots in Unstructured Environments', 91 ICAR., Fifth International Conference on, pages 219– 224. IEEE.
- [4] Gil, J., Muñoz, A., Torres, V., and Gómez, J.  $(2014)$ . Uso de simulink y arduino para prácticas de robótica. XXXV Jornadas de Automática. Valencia.
- [5] Gil, J. J., Avello, A., Rubio, A., and Florez, J. (2004). Stability analysis of a 1 dof haptic interface using the routh-hurwitz criterion. Control Systems Technology, IEEE Transactions on, 12(4):583-588.
- [6] Gómez de Gabriel, J. M., Muñoz Ramírez, A. J., and Fernández Lozano, J. J. (2015). Ingeniería basada en modelos en prácticas de robótica.
- [7] Gorlewicz, J. L., Kratchman, L. B., and WEBSTER III, R. J. (2014). Haptic paddle enhancements and a formal assessment of student learning in system dynamics. Advances in Engineering Education, 4(2).
- [8] Gorlewicz, J. L. and Webster III, R. J. (2012). A formal assessment of the haptic paddle laboratories in teaching system dynamics. In American Society for Engineering Education. American Society for Engineering Education.
- [9] Lau, H. and Wai, L. (2005). Implementation of position–force and position–position teleoperator controllers with cable-driven mechanisms. Robotics and Computer-Integrated Manufactu $ring, 21(2):145-152.$
- [10] Niemeyer, G., Preusche, C., and Hirzinger, G. (2008). Telerobotics. In Springer handbook of robotics, pages 741–757. Springer.
- [11] Okamura, A. M., Richard, C., Cutkosky, M., et al. (2002). Feeling is believing: Using a forcefeedback joystick to teach dynamic systems. Journal of Engineering Education, 91(3):345– 349.
- [12] Richard, C., Okamura, A. M., and Cutkosky, M. R. (1997). Getting a feel for dynamics: Using haptic interface kits for teaching dynamics and controls. In 1997 ASME IMECE 6th Annual Symposium on Haptic Interfaces, Dallas, TX, Nov, pages  $15-21$ .
- [13] Rose, C. G., French, J. A., and O'Malley, M. K. (2014). Design and characterization of a

haptic paddle for dynamics education. In Haptics Symposium (HAPTICS), 2014 IEEE, pages 265–270. IEEE.

- [14] Sheridan, T. B. (1993). Space teleoperation through time delay: review and prognosis. Robotics and Automation, IEEE Transactions on, 9(5):592–606.
- [15] Stanford. Stanford university. hapkit. http://hapkit.stanford.edu/index.html.
- [16] TaisLab. https://github.com/taislab/hapticpaddle. http://taislab.uma.es.
- [17] TaisLab. Universidad de málaga. http://taislab.uma.es.